(RFC1918), то відповідну позначку потрібно прибрати. Не рекомендується прибирати позначку з поля «Мережі Bogons», оскільки це блокування будь-яких пакетів з IP-джерела, що належить зарезервованим мережам (ще не розподіленим між провайдерами), однак, це знову ж таки залежить від провайдера. Порада: якщо щось не працює, приберіть обидві позначки. Наостанок, якщо потрібно, можна поміняти налаштування  $LAN$ 

На сьогоднішній день операційні системи Unix/Linux широко використовують в різних секторах ринку: корпоративний, державний, бізнес-сектор, а також домашні ПЕОМ, ноутбуки, комунікативні пристрої та сервери. Це зумовлене їх безплатністю, надійністю, захищеністю та розширюваністю.

## *Створення вільного крос-платформного програмного каркасу для математичних обчислень з допомогою інструментарію розробки програмного забезпечення Qt. Рудий М.Ф.*

*Львівський національний університет імені Івана Франка, факультет електроніки,* rudyym@meta.ua

In this lecture I would like to consider a cross-platform software framework for mathematical calculations created using the toolkit Qt. Consider all of its properties and offers expansion created the software.

Вже більше ніж 30 років тому програмування та комп'ютерні технології почали використовувати для наукових і навчальних цілей. Але широке застосування програмування почало набувати тільки в останні 10 років. Сьогодні майже у всіх навчальних закладах використовують різне програмне забезпечення для навчання учнів чи студентів.

Solution — вільний крос-платформний програмний каркас для математичних обчислень. Написаний на мові C++ з використанням інструментарію Qt. Поширюватиметься під ліцензією LGPL.

Програмне забезпечення володіє наступними властивостями:

- Вбудований інтерпретатор формул;
- Підтримка плагінів;
- Багатопотоковість математичних обчислень;
- Створення, збереження та завантаження проектів створених в програмі;
- Експорт та імпорт даних;
- Побудова графіків;
- Обробка графіків;
- Друк результатів обчислень;
- Можливість змінювати мову інтерфейсу;

• Плагіни для математичних обчислень.

Програмний каркас працюватиме під наступними платформами:

- Windows
- Linux
- Mac OS X

На рис.1 та рис. 2 наведено приклад роботи одного з плагінів каркасу: розв'язок системи диференціальних рівнянь

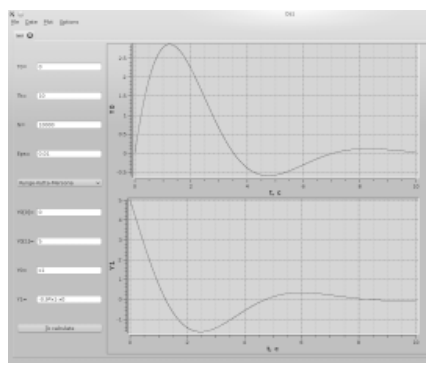

Рис. 1 Малі вільні коливання фізичного маятника

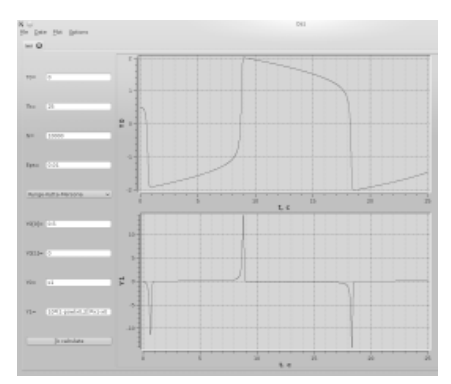

Рис.2 Автоколивання генератора Ван-дер-Поля

Qt (варіант вимови від розробників cute — к'ют) — крос-платформний інструментарій розробки програмного забезпечення мовою програмування C++. Дає змогу запускати написане за його допомогою програмне забезпечення на більшості сучасних операційних системах шляхом простої компіляції тексту програми для кожної ОС без зміни початкового коду.

Qt працює під наступними платформами:

- Windows Qt для Microsoft Windows;
- OS X Qt для Apple OS X, підтримка Cocoa;
- X11– Qt для X Window System (GNU/Linux, FreeBSD, HP-UX, Solaris, AIX, ін.);
- Embedded Linux Qt для вбудованих платформ;
- Wayland Qt для Wayland:
- ONX / BlackBerry 10 Qt для QNX і QNX-based BlackBerry 10 platform;
- Android Ot для Android;
- iOS Qt for iOS platforms (iPhone, iPad);
- VxWorks Qt for VxWorks.

Створення програмного каркасу має значно полегшити роботу з математичними обчисленнями. Дозволить легко та швидко виконати потрібні математичні обрахунки. Відкритий програмний код, підтримка плагінів та крос-платформність зроблять його зручним і доступним для використання.

## *Розробка додатків для ANDROID з використанням ECLIPSE Самсонов Є.С., Кадирова С.М.*

*Кримський інженерно-педагогічний університет* samsonow.zera@i.ua, kadyrova19@gmail.com

We consider the process of developing Android applications using Eclipse. We describe the benefits of using Android SDK.

Розвиток потужних комп'ютерів сьогодні відходить на другий план. Більш популярною зараз стає розробка мобільних та маленьких переносних пристроїв. Але власними силами вони не такі цікаві, і не користувалися б популярністю, якби не було стільки різноманітних додатків, програм. Кожний такий пристрій, чи то смартфон, iPod, планшет, дозволяє використовувати величезну кількість додаткових розваг, збільшуючи цим попит. Міні комп'ютери використовують певну операційну систему, наприклад: Android, Symbian OS, Apple iOS, Blackberry OS, Windows Phone. Для кожної операційної системи створюються свої додатки.

Для розробки додатків існують різні середовища програмування. Для прикладу, в даній роботі буде розглянуто створення додатків під Android з використанням програми Eclipse.

Eclipse – одне з найкращих безкоштовних середовищ розробки, яке переважно використовується для програмування на мові Java, але вона підтримує й інші мови програмування, наприклад PHP, С++. До того ж, вона може створювати на комп'ютері різноманітні образи подібних пристроїв різних версій, що дозволяє перевірити, протестувати створену програму. Для цього необхідно в саму програму Eclipse встановити SDK (software development kit) manager, скачати який можна на сайті [1].